# **Pro Tools 10 100 Whats New In Pro Tools 10**

**Wolfgang Guggemos**

Power Tools for Pro Tools 10 Glenn Lorbecki, 2012 Including a Ouickstart chapter, as well as a DVD-ROM with video and audio examples, this guide to Avid's most exciting Pro Tools release yet discusses the program's new features while establishing a foundation of technical and creative protocol that will help all users mix the highest quality audio. Original.

**Pro Tools 101** Frank D. Cook,2013

 **How to Use Pro Tools 10** HowExpert HowExpert Press,Mitch Meier,2016-12-09 How to Use Pro Tools 10, is a detailed step-by-step guide, which will help anybody get a better comprehension of learning how to enhance their digital audio workflow successfully and creatively. For anybody who is new to Pro Tools 10, this guide will help to explain dynamic processing, studio effects and audio track plug-ins that help bring your mix to a professional sound quality level. Popular techniques that have been used in digital recording studios are now found in software programs like Pro Tools, approaching such important topics as: how to get started with Pro Tools 10, understanding the distinction between the Edit and Mix windows, creating audio tracks, editing your audio, creating memory locations, and looking at the full insight of knowing what it takes to have each process involved; to understand the way music is recorded, edited, and processed into a final audio product for listening playback. In addition, a vast number of musicians now want to learn how to record and edit their own music without paying for expensive studio fees. With this guide, they can learn secret trained studio skills, without needing enough funds to create a professional recording studio environment.

 **Mixing and Mastering with Pro Tools** Glenn Lorbecki,2012-02-01 (Music Pro Guide Books & DVDs). Pro Tools is everywhere, and whether you're new to Pro Tools or an experienced user, you will find Avid's latest release of PT9 to be a powerful production workstation. In Mixing and Mastering with Pro Tools , multi-platinum engineer/producer Glenn Lorbecki shows you step by step how to achieve your best mixes using Avid's award-winning software. This complete guide to audio engines and delay compensation will unlock the full potential of PT as a professional mixing and mastering platform. By opening the closedended proprietary hardware loop, Avid has made PT's renowned processing power available for Mac and PC systems at all levels not just TDM users. PT9 is the most potent version of PT ever released, and given its high-tech enhancements in connectivity, functionality, and session portability, users need a practical guide to get up and running quickly and efficiently. The Quick Pro Series cuts to the chase and gives you the best of Pro Tools at your fingertips, with plenty of sessions, audio examples, and video assistance to guide you along the way.

 Pro Tools 11 Mike Collins,2014-03-14 Hone your Pro Tools music production skills and create better tracks with Pro Tools 11: Music Production, Recording, Editing, and Mixing. With Pro Tools 11, you'll get more than descriptions of Pro Tools features and menus—this book grounds its Pro Tools instruction thoroughly in real-world music production. Learn to leverage this powerful DAW and bend it to your will, whether you're recording and mixing a band or producing a dance track. Get tips that will save you time, even if you're an old hand at Pro Tools. Extensive full-color screenshots visually guide you through the book, and an informal writing style keeps you engaged. Includes coverage of additional features incorporated into version 10.3.6, which can be co-installed alongside Pro Tools 11 to allow use of TDM and RTAS plug-in formats. Author Mike Collins, an independent music producer and music

technology consultant who has worked with Pro Tools since 1991, gives you a frank view of the software without the hype. This book is carefully designed for users with basic music production experience or knowledge, but can serve as a quick learning guide for ambitious beginners or as a reference for the advanced or professional user. Pro Tools 11 includes coverage of the application's new features, including: Avid Audio Engine Dynamic Host-based Plug-in Processing Low-latency Input Buffer Offline Bounce Unified Workspace Browser Advanced Metering for Pro Tools HD 11 Co-Install with Pro Tools 10.3.6 Level: Intermediate

 *Producing in the Home Studio with Pro Tools* ,2001-10 (Berklee Press). Get the most out of Digidesign's Pro Tools software with this comprehensive home studio guide that will show you how to create the highest quality recordings by honing your production skills and engineering techniques. With a complete explanation of the entire production process, you'll find out everything you need to know to make your music projects stand out from the rest. You'll learn how to: mix and master recordings like the pros; run a recording session and produce great songs; set up your home studio and improve its efficiency; set up mics to capture superior sounds; master the intricacies of Pro Tools with keystroke shortcuts and technical instruction; record realsounding MIDI tracks; and much more. Ideal for producers, engineers, songwriters and artists. The Second Edition is fully updated for the new features of Pro Tools 6.X software and all Digidesign home studio hardware products. A new chapter on Digital Audio Editing was added to the book, and new hands-on projects have been added in every chapter. Additionally, there are new, more advanced Pro Tools sessions with audio examples that explain many in-demand Pro Tools techniques.

**The Complete Pro Tools Shortcuts** Jos Valenzuela, 2010-10-15 (Music Pro Guide Books & DVDs). Newly expanded to cover the most recent updates of Pro Tools, this indispensable guide provides a complete list of over 250 shortcuts to help you get the most out of Avid's industry-leading digitalaudio software with the least effort. Each shortcut shows the key combination needed on both Mac and Windows, what it does, in what context the command is available, and other important features. Packed with the latest keyboard commands, as well as valuable tips culled from author Chilitos's many years as a Pro Tools producer and instructor, The Complete Pro Tools Shortcuts is a must-have aide for any Pro Tools-based studio.

 *Pro Tools All-in-One For Dummies* Jeff Strong,2018-10-16 A complete Pro Tools reference - from recording to mixing to mastering Pro Tools has long been the recording industry's leading solution for capturing, mixing, and outputting audio. While it was once a tool known and used exclusively by engineers in pro studios, it is now readily available to anyone wishing to create their own recording. This updated edition of Pro Tools All-in-One For Dummies covers the features you'll encounter in both Pro Tools | First as well as the versions designed for next-level recording. It guides you through the very basics of recording, capturing both live and digital instruments, how to sweeten your sound in mixing, and how to tweak and output your final master. Now get ready to make some beautiful sounds! Get up to speed with recording basics Pick the Pro Tools version that works for you Record acoustic audio Get to know MIDI Discover how to set compression and EQ Sweeten your final product with mastering Create a final file you can stream online Assuming no past experience with audio recording, this book shares the basics of recording and how to capture both live and digital instruments

using Pro Tools.

 **Pro Tools for Musicians and Songwriters** Gina Fant-Saez,2006-03-09 You've got the power. You don't have to spend thousands of dollars on recordingstudio time anymore. Now, using Pro Tools—a digital-audio workstation—you can record demos at home on your own computer, edit tracks, add effects, and even output songs to a CD. But if you're new to working with sound digitally, you face a daunting learning curve. Getting your music gear to work with your desktop computer or laptop—and producing results that you like—involves some unfamiliar tools and concepts. At last, here's a Pro Tools book written by a musician for other musicians! Author Gina Fant-Saez knows first-hand how frustrating it can be when you first make the move to using this complex, studio-quality audio application. Rather than overwhelm you with every detail of the program and complicated terminology or functions you'll never use, Pro Tools for Musicians and Songwriters teaches only the essentials you need to record, enhance, and output your music. With downloadable audio files from www.protoolsformusicians.com to help you get started, Pro Tools for Musicians and Songwriters will show you how to: • Use a metronome (click track) or percussion loop to help you keep time when you record • Record and combine multiple takes to create one seamless composition • Edit your tracks with crossfades, panning, doubling, automation more[ • Add and manipulate plug-in effects, such as reverb • Share your Pro Tools files with other musicians around the globe • Output your finished composition to a CD

 **Pro Tools for Music Production** Mike Collins,2012-11-12 Pro Tools for Music Production is a definitive guide to the system for new and professional users. Extensively illustrated in colour and packed with time saving hints and tips, you will want to keep to hand as a constant source of information.

The book takes a real-world approach and shows how to build the right system to suit your needs. Detailed chapters on recording, editing and mixing blend essential knowledge with tutorials and practical examples from actual recordings. The second edition features a wealth of new and updated material, including: · Pro Tools HD systems explained · Pro Tools 6.1 software (and up to version  $6.2.3$ ) · Mac OSX installation and troubleshooting  $\cdot$  A new chapter on MIDI · Additional and expanded tutorials · More on Identify Beat, Beat Detective and tempo maps · Extra coverage of plug-ins and virtual instruments · How to use Propellerheads Reason and Ableton Live with Pro Tools · What you need to know about the new file management capabilities  $\cdot$  How to transfer projects between Pro Tools and other MIDI and audio software, and between Pro Tools TDM on the Mac and Pro Tools LE on the PC Pro Tools for Music Production is a vital source of reference to keep by your side, whether you are a working professional or a serious hobbyist looking for professional results.

 **Popular Science** ,1987-06 Popular Science gives our readers the information and tools to improve their technology and their world. The core belief that Popular Science and our readers share: The future is going to be better, and science and technology are the driving forces that will help make it better.

 *Multi Platinum Pro Tools* Nathan Adam,Brady Barnett,2006 DVD-ROM contains an interactive editing session; access the actual Pro Tools session to follow along and enhance your skills.

 Pro Tools 6 for Macintosh and Windows Steven Roback,2004 Setting up your pro tools le system - Software basics - The mix and edit Windows - Recording in Pro Tools : starting a new session - Working with tracks - Getting ready to record - Recording and playing back audio - Audio file management : file

management basics - Managing audio files with digibase - Editing audio : editing basics - Working with regions - Advanced editing - Mixing audio : mixing basics - Adding effects to a mix - Automating a mix - Mixdown and mastering - Recording MIDI - Editing MIDI - Getting the most from pro Tools : pro Tools for digital video - Optimizing performance.

 **Pro Tools a...z** J Franze,2005-05 This book is intended to be an easy-touse, practical guide to all that Pro Tools has to offer. If you are a beginner, you should have absolutely no problem setting up your system and getting started. If you already use Pro Tools regularly, you should find the answers to questions you have always wanted to know. Either way, the ultimate goal is to give all Pro Tools users a reliable reference guide to any issues they may encounter.

**Pro Tools 7 Session Secrets** Scott Hirsch, Steve Heithecker, 2006-09-19 Studio secrets, techniques, and tips For Pro Tools M-powered, LE, HD, and TDM Power Users! This practical guide from two certified Pro Tools experts begins where most other Pro Tools books leave off--it's like having a high-level, hands-on studio session with your very own seasoned audio pros! Jump in anywhere and discover the professional techniques and tricks you need to get recordings right the first time, every time. Want to capture a perfect acoustic guitar? Record a band? Spice up your tracks with expertly sequenced MIDI? Record Foley and edit dialog for a movie? Make your final mix go from good to radioready? It's all here in compact recipes to help you record, edit, compose, and mix with ease. Just flip to the topic you need and keep the session moving. Whether you're a sound designer, podcaster, musician, or hobbyist, you can access the secrets of professional audio success. Discover loads of studio tricks, including how to: \* Set up an efficient headphone mix for a

band \* EQ and compress sounds to get pro results \* Record smart using quickpunch, loop, and alternate playlists \* Enhance male and female voices and remove hums \* Give your tracks cool, vintage effects \* Master all of Pro Tools 7's new MIDI and instrument track features \* Mix, master, bounce, burn, and podcast your session \* Seamlessly transfer film and video projects and set them up for 5.1 surround mixes \* Master plug-ins to fix a drum sound, create the AM radio effect, auto-tune vocals, and more Learn how to get the most out of Pro Tools 7, such as routing MIDI with the new instrument track features.

 Pro Tools 8 Kit Robert J. Shimonski,2012-09-10 Ever wondered how to record using a click track or mix to a master deck in Pro Tools? How about wishing you had step-by-step guidelines, to get it done right and get it done quickly? In one convenient, easy-to-follow package, Pro Tools master Rob Shimonski brings you the Pro Tools 8 Kit, a book and website combination that will take you through every step of the production process and all the tips, tutorials and tricks that pros use to create perfect recordings. The book has full color screen shots illustrating the tools, functions and the new look of Pro Tools 8, and the website walks you through creating a recording, from setup through bouncing down your final track. The Pro Tools 8 Kit covers more than just the software - it will help you make the most out of every recording session. \* KEY COMMANDS - how to use them practically to create a professional session \* PRODUCTION FAQs - answers you need for common production specific problems \* METHODS - pro methods for successful recording and editing, including information on additional equipment and running smooth production sessions \* WEBSITE - training modules lead the reader through live Pro Tools sessions, highlighting topics such as recording, editing and mixing

http://booksite.focalpress.com/Shimonski/protools8kit.

 **Pro Tools LE and M-Powered** Mike Collins,2012-08-21 Pro Tools LE and M-Powered is an authoritative guide to Digidesign's entry-level hardware and software systems. Illustrated throughout with color screen grabs, the book starts by giving you useful overviews and advice about the hardware options available. Subsequent chapters are packed with easy-to-follow instructions, valuable hints and time-saving tips on how to use the software. Includes: \* Full coverage of all new features in version  $7 *$  Information on tempos, clicks and grooves \* Two chapters on MIDI \* Useful tutorials on using Reason, Live and SampleTank \* Recommendations on backups and transfers \* Guidance on the DV Toolkit for post production For troubleshooting technical problems, advice on purchasing decisions or inspiration for new ideas, keep this book by your side as a vital reference point.

 *Make Music with Pro Tools* Avid Technology,2023-09 Geared towards beginners with little or no experience in working with a Digital Audio Workstation, Make Music with Avid Pro Tools offers a solid foundation in this audio production software that can lead users anywhere in the world of audio production or music creation.

 Pro Tools 9: The Mixers Toolkit Nathan Adam,Kevin Ward,2012-09-10 In this exciting new book learn the secret toolkits used to to develop a professional, radio-ready rock mix out of tracks recorded in a garage. In Pro Tools 9: The Mixers Toolkit you will get hands-on with a real Pro Tools session as you start arranging, EQing, compressing, bussing, effecting and automating a modern demo into a hard hitting, radio ready production. See the in-depth use of micro-editing, Elastic Time, and Beat Detective across Drums, Bass, Guitars and Vocals, and learn how to use Multi-Compression, Reverbs and

Delays to make your tracks really jump out of a mix. Finalize your production with pre-mastering tips to get a loud mix that will stand up to the competition. As you go through you'll discover dozens of Pro Tools 9 features and shortcuts, as well as tricks that can be applied to any workstation. With an interactive website including hi-definition video tutorials, you will also watch, listen, edit and mix alongside these award winning Pro Tools engineers. This is a fantastic text showing you two engineers personal workflow for making a killer rock music mix. Take your Pro Tools skills to the next level with Pro Tools 9: The Mixers Toolkit today.

 Pro Tools All-in-One Desk Reference For Dummies® Jeff Strong,2004-04-19 Shows musicians and home recording enthusiasts how to get up and running with Pro Tools, the leading software for professional music recording Features minibooks on recording basics, PC and recording hardware, MIDI, editing, mixing, mastering, synchronization, and advanced Pro Tools use Offers information on the hot-selling Digi002, Digi001, and Mbox packages for home recording buffs Provides more complete information than other books, including basic tips on the recording process Written by a professional musician who has been a touring and studio drummer as well as a sound and recording engineer

Uncover the mysteries within Explore with is enigmatic creation, **Pro Tools 10 100 Whats New In Pro Tools 10** . This downloadable ebook, shrouded in suspense, is available in a PDF format ( $\star$ ). Dive into a world of uncertainty and anticipation. Download now to unravel the secrets hidden within the pages.

#### **Table of Contents Pro Tools 10 100 Whats New In Pro Tools 10**

- 1. Understanding the eBook Pro Tools 10 100 Whats New In Pro Tools 10
	- o The Rise of Digital Reading Pro Tools 10 100 Whats New In Pro Tools 10 Advantages of eBooks Over
		- Traditional Books
- 2. Identifying Pro Tools 10 100 Whats New In Pro Tools 10
	- Exploring Different Genres
	- Considering Fiction vs. Non-Fiction
	- o Determining Your Reading Goals
- 3. Choosing the Right eBook Platform Popular eBook Platforms
	- Features to Look for in an Pro Tools 10 100 Whats New In Pro Tools 10
	- User-Friendly Interface
- 4. Exploring eBook Recommendations from Pro Tools 10 100 Whats New

In Pro Tools 10

- Personalized Recommendations
- Pro Tools 10 100 Whats New In Pro Tools 10 User Reviews and Ratings
- Pro Tools 10 100 Whats New In Pro Tools 10 and Bestseller Lists
- 5. Accessing Pro Tools 10 100 Whats New In Pro Tools 10 Free and Paid eBooks
	- o Pro Tools 10 100 Whats New In Pro Tools 10 Public Domain eBooks
		- Pro Tools 10 100 Whats New In Pro Tools 10 eBook Subscription Services
		- Pro Tools 10 100 Whats New In Pro Tools 10 Budget-Friendly Options
- 6. Navigating Pro Tools 10 100 Whats
	- New In Pro Tools 10 eBook Formats
		- o ePub, PDF, MOBI, and More
		- o Pro Tools 10 100 Whats New In Pro Tools 10
			- Compatibility with Devices
- Pro Tools 10 100 Whats New In Pro Tools 10 Enhanced eBook Features
- 7. Enhancing Your Reading Experience
	- Adjustable Fonts and Text Sizes of Pro Tools 10 100 Whats New In Pro Tools 10
		- o Highlighting and Note-Taking Pro Tools 10 100 Whats New In Pro Tools 10
		- Interactive Elements Pro Tools 10 100 Whats New In Pro Tools 10
- 8. Staying Engaged with Pro Tools 10 100 Whats New In Pro Tools 10
	- Joining Online Reading Communities
	- o Participating in Virtual Book Clubs
	- Following Authors and Publishers Pro Tools 10 100 Whats New In Pro Tools 10
- 9. Balancing eBooks and Physical Books Pro Tools 10 100 Whats New In Pro Tools 10
	- o Benefits of a Digital

Library

- Creating a Diverse Reading Collection Pro Tools 10 100 Whats New In Pro Tools 10
- 10. Overcoming Reading Challenges
	- o Dealing with Digital Eve Strain
	- Minimizing Distractions
	- Managing Screen Time
- 11. Cultivating a Reading Routine Pro Tools 10 100 Whats New In Pro Tools 10
	- o Setting Reading Goals Pro Tools 10 100 Whats New In Pro Tools 10
	- Carving Out Dedicated Reading Time
- 12. Sourcing Reliable Information of Pro Tools 10 100 Whats New In Pro Tools 10
	- Fact-Checking eBook Content of Pro Tools 10 100 Whats New In Pro Tools 10
	- Distinguishing Credible Sources
- 13. Promoting Lifelong Learning
- Utilizing eBooks for Skill Development
- Exploring Educational eBooks
- 14. Embracing eBook Trends
	- Integration of Multimedia Elements
	- Interactive and Gamified eBooks

### **Pro Tools 10 100 Whats New In Pro Tools 10 Introduction**

In the digital age, access to information has become easier than ever before. The ability to download Pro Tools 10 100 Whats New In Pro Tools 10 has revolutionized the way we consume written content. Whether you are a student looking for course material, an avid reader searching for your next favorite book, or a professional seeking research papers, the option to download Pro Tools 10 100 Whats New In Pro Tools 10 has opened up a world of possibilities.

Downloading Pro Tools 10 100 Whats New In Pro Tools 10 provides numerous advantages over physical copies of books and documents. Firstly, it is incredibly convenient. Gone are the days of carrying around heavy textbooks or bulky folders filled with papers. With the click of a button, you can gain immediate access to valuable resources on any device. This convenience allows for efficient studying, researching, and reading on the go. Moreover, the cost-effective nature of downloading Pro Tools 10 100 Whats New In Pro Tools 10 has democratized knowledge. Traditional books and academic journals can be expensive, making it difficult for individuals with limited financial resources to access information. By offering free PDF downloads, publishers and authors are enabling a wider audience to benefit from their work. This inclusivity promotes equal opportunities for learning and personal growth. There are numerous

websites and platforms where individuals can download Pro Tools 10 100 Whats New In Pro Tools 10. These websites range from academic databases offering research papers and journals to online libraries with an expansive collection of books from various genres. Many authors and publishers also upload their work to specific websites, granting readers access to their content without any charge. These platforms not only provide access to existing literature but also serve as an excellent platform for undiscovered authors to share their work with the world. However, it is essential to be cautious while downloading Pro Tools 10 100 Whats New In Pro Tools 10. Some websites may offer pirated or illegally obtained copies of copyrighted material. Engaging in such activities not only violates copyright laws but also undermines the efforts of authors, publishers, and researchers. To ensure ethical

downloading, it is advisable to utilize reputable websites that prioritize the legal distribution of content. When downloading Pro Tools 10 100 Whats New In Pro Tools 10, users should also consider the potential security risks associated with online platforms. Malicious actors may exploit vulnerabilities in unprotected websites to distribute malware or steal personal information. To protect themselves, individuals should ensure their devices have reliable antivirus software installed and validate the legitimacy of the websites they are downloading from. In conclusion, the ability to download Pro Tools 10 100 Whats New In Pro Tools 10 has transformed the way we access information. With the convenience, cost-effectiveness, and accessibility it offers, free PDF downloads have become a popular choice for students, researchers, and book lovers worldwide. However, it is crucial to

engage in ethical downloading practices and prioritize personal security when utilizing online platforms. By doing so, individuals can make the most of the vast array

of free PDF resources available and embark on a journey of continuous learning and intellectual growth.

#### **FAQs About Pro Tools 10 100 Whats New In Pro Tools 10 Books**

How do I know which eBook platform is the best for me? Finding the best eBook platform depends on your reading preferences and device compatibility. Research different platforms, read user reviews, and explore their features before making a choice. Are free eBooks of good quality? Yes, many reputable platforms offer high-quality free eBooks, including classics and public domain works. However, make sure to

verify the source to ensure the eBook credibility. Can I read eBooks without an eReader? Absolutely! Most eBook platforms offer web-based readers or mobile apps that allow you to read eBooks on your computer, tablet, or smartphone. How do I avoid digital eye strain while reading eBooks? To prevent digital eye strain, take regular breaks, adjust the font size and background color, and ensure proper lighting while reading eBooks. What the advantage of interactive eBooks? Interactive eBooks incorporate multimedia elements, quizzes, and activities, enhancing the reader engagement and providing a more immersive learning experience. Pro Tools 10 100 Whats New In Pro Tools 10 is one of the best book in our library for free trial. We provide copy of Pro Tools 10 100 Whats New In Pro Tools 10 in digital format, so the resources that you find are reliable. There are also many Ebooks of related with Pro Tools

10 100 Whats New In Pro Tools 10. Where to download Pro Tools 10 100 Whats New In Pro Tools 10 online for free? Are you looking for Pro Tools 10 100 Whats New In Pro Tools 10 PDF? This is definitely going to save you time and cash in something you should think about.

#### **Pro Tools 10 100 Whats New In Pro Tools 10 :**

*la edad de oro de los virreyes el virreinato en la monarquía* - Apr 03 2023

web la edad de oro de los virreyes el virreinato en la monarquía hispánica durante los siglos xvi y xvii dialnet manuel rivero rodríguez editores año de publicación 978 84 460 2863 5 saber más ha sido reseñado en manuel rivero rodrÍguez la edad de oro de los virreyes

**9788446028635 la edad de oro de los virreyes el virreinato en la** - May 24

#### 2022

web la edad de oro de los virreyes el virreinato en la monarquía hispánica durante los siglos xvi y xvii universitaria de rivero rodríguez manuel en iberlibro com isbn 10 8446028638 isbn 13 9788446028635 ediciones akal s a 2011 tapa blanda **la edad de oro de los virreyes el virreinato en l 2023** - Jul 26 2022 web la edad de oro de los virreyes el virreinato en l w r grace co los años formativos feb 24 2023 pragmática del español jan 14 2022 pragmática del español introduces the central topics in pragmatics and discourse from a sociolinguistic perspective pragmatic variation is addressed within each topic with examples from different **la edad de oro de los virreyes el virreinato en la monarquía** - Mar 02 2023

web la edad de oro de los virreyes el virreinato en la monarquía hispánica durante los siglos xvi y xvii universitaria rivero rodríguez manuel

amazon es libros libros libros universitarios y de estudios superiores humanidades envío rápido y gratis te ofrecemos una prueba gratis de 30 días de prime versión kindle 10 44

la edad de oro de los virreyes el virreinato en la monarquía - Aug 07 2023

web la edad de oro de los virreyes el virreinato en la monarquía hispánica durante los siglos xvi y xvii semantic scholar corpus id 159569075 la edad de oro de los virreyes el virreinato en la monarquía hispánica durante los siglos xvi y xvii m r rodríguez published 2011 art no paper link available save to library create alert

*manuel rivero rodrÍguez la edad de oro de los virreyes el virreinato* - May 04 2023

web manuel rivero rodrÍguez la edad de oro de los virreyes el virreinato en la monarquía hispánica durante los siglos xvi y xvii madrid akal 2011

368 pp isbn 978 84 460 2863 5 communities collections all of ruidera statistics home revistas de la uclm vínculos de historia nº 2 2013

*la edad de oro de los virreyes el virreinato en l pdf* - Apr 22 2022 web cuidados naturales para la edad de oro natural care for the golden age a propósito de la edad de oro la edad de oro la edad de oro cartografías de la conciencia española en la edad de oro la edad de oro de los virreyes el virreinato en l downloaded from files climagic org by guest salazar sierra en busca de la edad de oro alhulia s l **la edad de oro de los virreyes el**

**virreinato en la** - Feb 01 2023 web sinopsis de la edad de oro de los virreyes el virreinato en la monarquia his panica durante los siglos xvi y xvii virrey es el que hace las veces del rey **propÓsito de los virreyes espaÑoles entre** - Sep 27 2022

web pp 43 73 m rivero la edad de oro de los virreyes el virreinato en la monarquía hispánica durante los siglos xvi y xvii madrid akal 2011 p cardim j l palos eds el mundo de los virreyes en las monarquías de españa y de portugal madrid frankfurt iberoamericana ver

### **la edad de oro de los virreyes el virreinato en la monarquía** - Jun 05 2023

web la edad de oro de los virreyes el virreinato en la monarquía hispánica durante los siglos xvi y xvii reseña de la obra mencionada contenido de la revista en la actualización que la propia fecyt ha hecho del ranking de revistas de humanidades y ciencias sociales con sello de calidad **la edad de oro de los virreyes el**

## **virreinato en la monarquía** - Nov 29 2022

web may 9 2011 virrey es el que hace las veces del rey en los siglos xvi y xvii los reyes de la casa de austria poseyeron un conjunto de

estados cuya característica común era que el rey debía gobernarlos como si sólo fuera soberano de cada uno de ellos por tal motivo en sus títulos disposiciones y manifestaciones públicas los austrias no se *pdf la edad de oro de los virreyes el virreinato en la* - Sep 08 2023 web en este articulo se analiza la problematica a partir de uno de los hitos claves de transicion la reconstruccion del modelo de relacion entre rey y reinos que se inicio en 1648 como respuesta a la grave crisis interna que asolo la monarquia a partir de 1640 *la edad de oro de los virreyes el virreinato en la monarquia his* - Oct 29 2022 web sinopsis de la edad de oro de los virreyes el virreinato en la monarquia his panica durante los siglos xvi y xvii virrey es el que hace las veces del rey en los siglos xvi y xvii los reyes de la casa de austria poseyeron un conjunto de

estados cuya característica común era que el rey debía gobernarlos como *la edad de oro de los virreyes el virreinato en la monarquía* - Feb 18 2022 web el virreinato en la monarquía hispánica durante los siglos xvi y xvii la edad de oro de los virreyes manuel rivero rodríguez ediciones akal des milliers de livres avec la livraison chez vous en 1 jour ou en magasin avec 5 de réduction **la edad de oro de los virreyes kobo com** - Jun 24 2022 web la edad de oro de los virreyes el virreinato en la monarquía hispánica durante los siglos xvi y xvii de manuel rivero rodríguez series universitaria sinopsis expandir comprimir sinopsis virrey es el que hace las veces del rey **manuel rivero rodrÍguez la edad de oro de los virreyes el virreinato** - Jul 06 2023 web manuel rivero rodrÍguez la edad de oro de los virreyes el virreinato en la monarquía hispánica durante los siglos xvi y xvii madrid akal 2011 368 pp isbn 978 84 460 2863 5 en las últimas décadas hemos asistido a la proliferación de los estudios sobre los virreyes de la monarquía hispánica ingebook la edad de oro de los virreyes el virreinato en la - Aug 27 2022 web la edad de oro de los virreyes el virreinato en la monarquía hispánica durante los siglos xvi y xvii manuel rivero rodríguez editorial akal edición 1 fecha publicación 2011 isbn 9788446028635 isbn ebook 9788446037057 páginas 365 grado universitario Área humanidades sección historia idioma español la edad de oro de los virreyes apple books - Dec 31 2022 web apr 19 2011 mediante un desarrollo cronológico se sigue la evolución de un sistema creado bajo el reinado de carlos i y adaptado al gobierno de américa al trasformar las colonias en reinos de indias

### **la edad de oro de los virreyes el virreinato en la monarquia his** - Mar 22 2022

web la edad de oro de los virreyes el virreinato en la monarquia his panica durante los siglos xvi y xvii 2011 es un libro escrito por manuel rivero rodriguez que se enfoca en el periodo de los virreyes en la monarquía hispánica durante los siglos xvi y xvii

## **la edad de oro de los virreyes el virreinato en la monarquía** - Oct 09

2023

web apr 19 2011 la edad de oro de los virreyes el virreinato en la monarquía hispánica durante los siglos xvi y xvii manuel rivero rodríguez ediciones akal apr 19 2011 history 368 pages

**canary description habitat image diet and interesting facts** - Jul 11 2023 web canaries are primarily herbivores which eat plants however they do occasionally feed on small insects

and invertebrates like flies mosquitoes spiders beetles grasshoppers and more the primary component of their diet is seeds and they eat lots of seeds from weeds grasses shrubs and trees **canary islands worldatlas** - May 09

2023

web mar 11 2021 map of macaronesia the canary islands are located in the macaronesia region of the north atlantic ocean the island group is on the west coast of continental africa approximately 100 km from morocco and southwest of spain the archipelago is approximately 1 300 km southeast of gibraltar

### **canary islands wikipedia** - Oct 14 2023

web the canary islands k ə ' n ɛər i spanish canarias pronounced kaˈnaɾjas also known informally as the canaries are a spanish autonomous community and archipelago in macaronesia in the atlantic ocean at their closest point to the african mainland they are 100

kilometres 62 miles west of morocco *a holiday guide to the canary islands the guardian* - Jun 10 2023 web may 25 2021 a holiday guide to the canary islands the canaries are spain s most accessible destination under current uk travel rules and home to historical towns dramatic coastlines wild walks and canary wikipedia - Feb 06 2023 web birds canaries birds in the genera serinus and crithagra including among others atlantic canary serinus canaria a small wild bird domestic canary serinus canaria domestica a small pet or aviary bird also responsible for the canary yellow color term yellow canary crithagra flaviventris a small bird canary islands geography facts history britannica - Apr 08 2023 web nov 6 2023 canary islands autonomous community of spain established on august 10 1982 by statute of autonomy and consisting of an archipelago in the atlantic ocean

off the coast of northwest africa the capital is santa cruz de tenerife canary full profile history and care the spruce pets - Aug 12 2023 web nov 28 2021 canaries are hardy birds that can be kept at room temperature but keep the cage away from drafts air conditioners and windows that receive direct sunlight the canary can get overheated if you notice a canary s mouth agape and its wings held away from their body that is a sign it is hot *canaries pet owner guide what to know a z animals* - Mar 07 2023 web apr 21 2022 canaries are smart little songbirds that make beautiful pets jump in to read all about canaries and how to care for them *canary varieties and types earth life* - Jan 05 2023 web jul 11 2023 canaries are generally divided into three main groups song canaries bred for their unique and specific song patterns information on breeds and sound

recordings and training video color bred canaries many color mutations have occurred in captivity

#### **domestic canary wikipedia** - Sep 13 2023

web serinus canarius domesticus 3 linnaeus 1758 i geoffroy saint hilaire 1861 4 the domestic canary often simply known as the canary serinus canaria forma domestica 5 is a domesticated form of the wild canary a small songbird in the finch family originating from the macaronesian islands the azores madeira and the canary perkins 4 236 a global phenomenon that broke new - Mar 26 2023 web manuals perkins 4 236 work shop manual publication no 601ser05821011 page 1 *perkins 4 236 series* - Aug 31 2023 web perkins engines company limited peterborough pe1 5na england this

document has been printed from spi<sup>2</sup> not for resale ii this publication is written in perkins approved

4 236 perkins engines perkins - Dec 23 2022

web sep 14 2017 perkins 4236 marine diesel engine manual hmrljrzkqq pdf 71 pages 369 91 kb 02 oct 2013 copyright 2015 all right reserved **perkins 4236 marine diesel engine manual by kotsu0128 issuu** - Nov 09 2021

operation and maintenance manuals perkins perkins engines - May 28 2023 web all manuals for perkins boat engines more manuals of boat engines join the conversation about this product here you can share what you think about the perkins perkins motor 4236 workshop repair service manual pdf - Sep 19 2022 web operation and maintenance manuals each perkins engine has its own operation and maintenance manual omm this provides all the information you need to keep your **manual montagem motor perkins 4236 by bonitahill3886 issuu** - Jan 12 2022

web jan 9 2018 this perkins 4236 marine diesel engine manual pdf start with intro brief session up until the index glossary page read the table of content for **perkins 4 236 wikipedia** - Jan 24 2023 web 4 236 perkins engines perkins 202 results sort by show fuel filter 26561117 9 60 oil filter 2654407 15 33 add to cart oil filter 2654403 12 28 add to cart valve cover *perkins 4236 marine diesel engine manual issuu* - Oct 21 2022 web perkins manuals engine perkins engine user manuals download manualslib has more than 269 perkins engine manuals click on an alphabet below to see the full list of *perkins 4 236 parts parts 4 engines* - May 16 2022 web dec 29 2017 get manual partes motor perkins 4236 pdf file for free from our online library manual partes motor perkins 4236 edition manual partes motor perkins 4236

**perkins 4 236 series manuals**

**manualslib** -  $Oct$  01 2023 web we have 5 perkins 4 236 series manuals available for free pdf download workshop manual operator s manual service data user handbook manual perkins 4 236 **perkins t4 236 manuals manualslib** - Feb 10 2022 web jan 25 2018 page 3 save this book to read manual partes motor perkins 4236 pdf ebook at our online library get manual partes motor perkins 4236 pdf file for free **user guides perkins perkins engines** - Jul 18 2022 web home perkins 4 236 m90 perkins 4 236 parts perkins 4 236 parts first produced in 1964 the perkins 4 236 was manufactured until 2000 during that time perkins manual partes motor perkins 4236 by xww4 issuu - Mar 14 2022 web sep 12 2017 page 1 save this book to read manual montagem motor perkins 4236 pdf ebook at our online library get manual montagem motor

perkins 4236 pdf file manual perkins 4 236 boat engine manuals manuall - Apr 26 2023 web the 4 236 along with its 6 cylinder equivalent the 6 354 was a logical progression from the iconic p series engine which had established the company s worldwide reputation **manual perkins 4 236 by taller agrokumara issuu** - Jun 16 2022 web jul 5 2017 manual montagem motor perkins 4236 ebhfzbwhzr pdf 291 76 kb 07 oct 2015 table of content introduction brief description main *perkins 4236m workshop manual pdf scribd* - Jun 28 2023 web engine number location 4296 phase type 14238 saves workshop manual janary 1098 engine number location earlier 4 248 phase ii 4 236 and 4 212 engines *perkins engine user manuals download manualslib* - Aug 19 2022 web jan 31 2021 manual perkins 4 236 manual de t aller serie 200 advanced taller 1 edici<sup>n</sup>n 03 02 03

madulo e motores perkins ndice manual de taller taller **perkins 4 236 work shop manual publication no** - Feb 22 2023 web the perkins 4 236 is a diesel engine manufactured by perkins engines first produced in 1964 over 70 000 were produced in the first three years and production increased  $t \circ$ 

**manual partes motor perkins 4236 by monadi31 issuu** - Dec 11 2021

*perkins 4 236 series user handbook manual pdf* - Jul 30 2023 web 4 236 series how to clean the engine breather valve note a breather valve is fitted only to 4 2482 engines 1 disconnect the hose clips and remove the pipe between the induction

**manual montagem motor perkins 4236 by luellajones4430 issuu** - Apr 14 2022 web view online or download perkins t4 236 workshop manual user handbook manual engine t4 236 perkins t4 236

manuals manuals and user guides for perkins *perkins engine 4 236 workshop manual agrimanuals* - Nov 21 2022 web this perkins motor 4236 workshop repair service manual pdf download provides detailed instructions and illustrations to guide you through repairs maintenance and

Best Sellers - Books ::

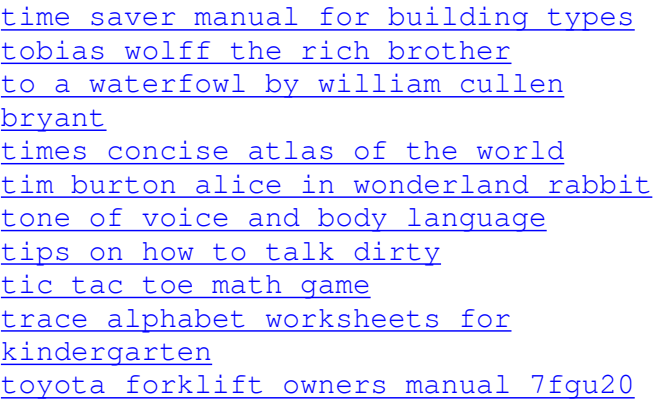